TwoBind Crack [32|64bit]

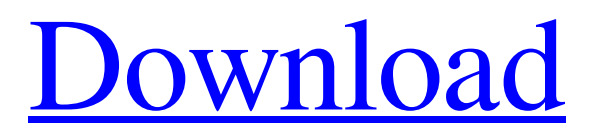

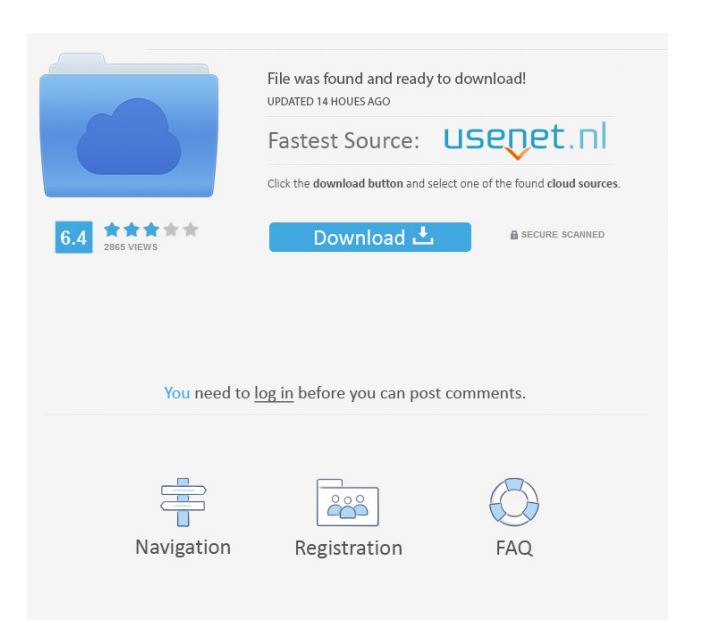

**TwoBind Crack (LifeTime) Activation Code**

TwoBind is a popular software application that allows you to forward data received by one TCP port to another. It features a simple to use user interface and provides all the necessary

configuration settings in a single window, making it possible to set port forwarding from a single client. In addition, it can be configured to listen on two different ports and to replicate data received by one client to all the clients connected to the other side. TwoBind is a reliable port forwarding utility that provides a reliable solution for multiple-to-multiple and one-tomultiple data transmission, keeping the data safe in transit. Once data is received, a number of commands are available to the administrator to control all the details. These options allow you to easily manage the connection duration, disconnect all the connected clients and more.

Features: *Simple* and efficient interface *n* Automatic data replication <sup>[7]</sup> Multi-to-multi and one-to-many data transmission *Q* Command-line support  $\boxed{?}$  Data protection in transit  $\boxed{?}$  Short connection time <sup>[7]</sup> Disconnect clients in real time Allows a single client to listen on multiple ports  $\overline{?}$  Supports multiple connections  $\overline{?}$ Supports automatic IP address translation  $[$ Supports DHCP server address assignment ? Supports PPPoE (Point to Point Protocol over Ethernet) **Supports PPPoA** (Point to Point Protocol over ATM) <sup>[2]</sup> Supports PPPoL2 (Point to Point Protocol over Layer 2 Ethernet) Supports PPPoL3 (Point to Point Protocol over

Layer 3 Ethernet)  $\boxed{?}$  Supports LEAP (Layer Two Encapsulation over ATM) <sup>[7]</sup> Supports SMDS (Standard Multicast Data Service) **Supports** SSMDS (Shared Multicast Data Service) [2] Supports WDS (Wireless Distribution System) ? Supports IPoE (Internet Protocol over Ethernet) Supports VPN (Virtual Private Network) Supports SIP (Session Initiation Protocol) ? Supports OSPF (Open Shortest Path First) <sup>[7]</sup> Supports RADIUS (Remote Authentication Dial-In User Service) **Supports NAT** (Network Address Translation) **[2]** Supports IPSec (Internet Protocol Security) <sup>2</sup> Supports GRE (Generic Routing Encapsulation) *Supports PPTP* (Point

## to Point Tunneling Protocol) **Supports PICC** (Proprietary Internet Certified Connections)

**TwoBind Crack With Full Keygen Free [32|64bit]**

What is it? It's a function that automatically updates a TCP or UDP port, according to the MAC address of the client connected to it. How is it used? You can use it to automatically update a TCP or UDP port according to the MAC address of the connected client. HOW it works? When a client is connected to a TwoBind Activation Code port, the application updates the port according to the MAC address of the client.

This way, if a client is disconnected from TwoBind 2022 Crack, the application will stop updating the port and won't allow to connect to it again, until the administrator manually updates it with the correct MAC address. I like how you set up the port. How do I get the MAC address? It depends on the operating system you use. Mac OS X: Hold down the option key and then click on the network icon in the menu bar of your Mac. Ubuntu: Right-click on the network icon and select edit connections. Linux: Click on the network icon in the menu bar of your Linux. Use the Network Manager for Ubuntu Alternatively, if you don't use Linux or Mac OS X, you can get

your MAC address from your router using its admin web interface. If you're using Linux, you can use the iwconfig command. \$ iwconfig eth1

IEEE 802.11bgn ESSID: "Home Wi-Fi" Mode:Managed Frequency:2.462 GHz Access Point: xx:xx:xx:xx:xx:xx Bit Rate=50 Mb/s Tx-Power=15 dBm Retry long limit:7 RTS thr:off Fragment thr:off Power Management:off Link Quality=23/70 Signal level=-89 dBm Noise level=-95 dBm Rx invalid nwid:0 Rx invalid crypt:0 Rx invalid frag:0 Tx excessive retries:0 Invalid misc:0 Missed beacon:0 TwoBind Torrent Download for CentOS [root@server ~] 81e310abbf

TwoBind is a command-line tool to automate server-client port forwarding via DNS. Its main objective is to enable more simple and comfortable port forwarding for all users connected to the Internet. TwoBind is not a typical Web server/application server. It is not a web server that exposes a set of services to the Internet. Rather, it's a proxy server, that has to listen to two IP addresses, at two different ports. Think of it as a forwarder, which allows you to listen on one port (the incoming port), and to

forward data received on another port (the outgoing port). This way, you can redirect traffic from one IP address to another IP address. For example, you could redirect one computer's traffic to another computer's IP address, in a transparent manner, thereby avoiding any NAT issues. In other words, you could view this software as a sort of tunnel. You could use it as a reverse proxy. This is the use-case where you want to see all the computers in one place, so you can control them from a centralized user interface. You could use it as a proxy to prevent an attack from flooding you with data, or to hide

## also be used to send data from one computer to another without having to install something like SSH on both computers. Go To Channel Buttons Bar By pressing the OK button, the configuration is saved. By pressing the CANCEL button, the configuration is canceled. In addition to the OK and CANCEL buttons, you also have the following main controls: The "IP address" field is where you enter the IP address of the remote computer you want to connect to. Note that this can be a remote computer within your LAN or a computer outside of your LAN. For example, you can connect to the computer of

a friend, if your friends computer has been

infected by a virus and you want to clean it. The "Port" field is where you enter the port number you want to listen for incoming data (the incoming port). The "Timeout" field is the amount of time the application will wait for data on the "outgoing" port (i.e. data transmitted by the remote computer). The "Buffer" field is the amount of data the application is willing to forward on the "outgoing" port before storing it locally in memory. Using this application, a user connected to an

**What's New in the?**

TwoBind provides a straightforward port forwarding solution for all network administrators, allowing them to forward data received by a port to other clients connected to another port. Listen on two separate ports Its major advantage is that it can listen to two different TCP ports, making it possible to automatically replicate data. To be more specific, all the clients connected to one side will receive data transmitted by clients connected to the other side through port forwarding. What's more, it enables network administrators to avoid working with the command prompt, displaying

all the configuration options within a userfriendly interface. All the connected clients are shown within the main window, along with the connection duration, used port and the amount of produced data. Replicate and forward data in real time TwoBind features a simple GUI layout, where all the functions are one-click away. You can easily set the address and port number to listen to for both sides. The TCP Nagle algorithm can be disabled thanks to the 'TCP NoDelay' option, which results in a rather lower sending latency time. Note that this might affect bandwidth usage. Data transmitted via TwoBind

time. As such, a newly connected client can only receive data that was sent after its connection time. A reliable port forwarding utility TwoBind supports one-to-multiple and multiple-to-one data sending, providing a reliable port forwarding solution for advanced users. This means that data can be transmitted from a single client to a large number of connected peers from the opposite side and viceversa. With just a click, the administrator can disconnect a client, if needed. Furthermore, the application is configured to remember all settings, so starting a new connection is done in seconds. Key Features: Listen on two separate ports Its major

advantage is that it can listen to two different TCP ports, making it possible to automatically replicate data. To be more specific, all the clients connected to one side will receive data transmitted by clients connected to the other side through port forwarding. What's more, it enables network administrators to avoid working with the command prompt, displaying all the configuration options within a user-friendly interface. All the connected clients are shown within the main window, along with the connection duration, used port and the amount of produced data. Replicate and forward data in real time TwoBind features a simple GUI layout,

where all the functions are one-click away. You can easily set the address and port number to listen to for both sides. The TCP Nagle algorithm can be disabled thanks to the 'TCP NoDelay' option, which results in a rather lower sending latency time. Note that this might affect bandwidth usage. Data transmitted via TwoBind is not cached or stored, but transmitted in real time

**System Requirements For TwoBind:**

Titan Quest is available for the PC platform. Intel Core i3/i5/i7, AMD A-Series or AMD Phenom II x4 Processor NVIDIA Geforce GTX 460 1 GB or AMD Radeon HD 5650 1 GB (PCIe 1.0 x16) Windows Vista, Windows 7, Windows 8 16 GB of RAM 70 GB of free hard drive space (not required for Windows 8) DirectX 11.0c 1680x1050 display resolution Recommended Operating System:

[https://lanfucai.com/wp-content/uploads/2022/06/NewBlue\\_3D\\_Transformations.pdf](https://lanfucai.com/wp-content/uploads/2022/06/NewBlue_3D_Transformations.pdf) <https://protelepilotes.com/wp-content/uploads/2022/06/shanphr.pdf> <https://timber-wolf.eu/wp-content/uploads/marsaff-1.pdf> <https://dornwell.pl/wp-content/uploads/2022/06/FileCure.pdf>

[http://malenatango.ru/wp-content/uploads/2022/06/Photo\\_Crop\\_to\\_Avatar.pdf](http://malenatango.ru/wp-content/uploads/2022/06/Photo_Crop_to_Avatar.pdf) [https://youcancheckusoutnow.com/wp-content/uploads/2022/06/ImageToMp3\\_Light.pdf](https://youcancheckusoutnow.com/wp-content/uploads/2022/06/ImageToMp3_Light.pdf) [http://viabestbuy.co/wp-content/uploads/2022/06/Simple\\_ClickBot.pdf](http://viabestbuy.co/wp-content/uploads/2022/06/Simple_ClickBot.pdf) <https://www.9mesi.eu/wp-content/uploads/2022/06/maddyasm.pdf> [https://rko-broker.ru/wp-content/uploads/2022/06/CodeTwo\\_Email\\_Signatures.pdf](https://rko-broker.ru/wp-content/uploads/2022/06/CodeTwo_Email_Signatures.pdf) <https://bnbeasy.it/wp-content/uploads/2022/06/deagild.pdf>